**AutoCAD Активатор WIN + MAC 2022**

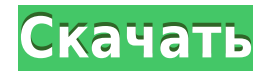

Итак, давайте применим это к точкам, которые у нас есть на чертеже, и посмотрим, сможем ли мы автоматически создать все необходимые параметры аннотаций. Итак, сначала я запущу панель аннотаций. Я собираюсь заблокировать пространство. Я собираюсь перейти к своим активам, щелкнуть по своим точкам, чтобы открыть набор свойств, и прокрутить вниз. Я посмотрю описание своей точки. У нас есть этот стиль отображения, установленный на линии, аннотацию, размер 1.0. Если я открою свойства этой точки, я увижу целую кучу элементов, которые входят в мой набор описательных ключей. Я перейду к своему основному набору точек, расширю его, проверю, скажу «ОК» и закрою. Итак, это создаст мои параметры аннотации, которые всегда присутствуют в точке, и они всегда будут отображаться в стиле, который я установил для этой точки. Я также мог бы создать разные наборы опций, основанные на разных стилях и расположении точки. Так, например, мои точки настроены для отображения со стилем, установленным для метки здания, и у меня есть этот набор, чтобы быть на плоскости поверхности. У меня мог бы быть другой набор, в котором у меня был бы набор стилей для линии построения и набор свойств, которые я использую. Таким образом, я действительно мог создавать различные наборы стилей, а затем, основываясь на том, какой набор стилей я выбирал, я действительно мог создавать большое количество различных вариантов точек. Что делать, если я хочу создать другую точечную аннотацию на основе стиля аннотации? Прямо сейчас все в порядке, но если бы я хотел создать какую-то динамическую аннотацию на основе стиля, который я использую, он не создал бы для меня точечную аннотацию автоматически. Итак, давайте перейдем к определению блока и перейдем к нашим точкам. Я пойду в свое пространство инструментов точки и скажу блок из меню, а затем я создам блок. Я дам ему имя и создам свой блок. Я собираюсь снова сказать свой блок, и вы увидите этот момент. Итак, я скажу «ОК», затем «Хорошо», а затем скажу, что мне нужно создать анимацию.Итак, я собираюсь расширить параметры создания анимации и убедиться, что у меня есть правильный тип анимации. Я собираюсь сказать, что хочу, чтобы моя анимация была основана на точке. Я собираюсь использовать описание точки для создания анимации, назову ее add\_block\_style и скажу ОК.

## **AutoCAD CRACK 64 Bits {{ ????? }} 2023**

Еще одна хорошая вещь в этом программном обеспечении заключается в том, что оно поставляется в виде плагинов, поэтому вы можете использовать его как в Windows, так и в Mac. Кроме того, он позволяет работать с неродным программным обеспечением и создавать 3Dмодели с использованием собственных данных. В общем, бесплатная версия AutoCAD Взломать Mac — отличный инструмент. *При покупке AutoCAD вы получите все обновления за год заранее и бесплатно.*. Ну не рассчитывайте на это. Программное обеспечение действительно сложное и требует большой самоотдачи, чтобы освоить программное обеспечение. Кроме того, у него крутая кривая обучения. Профессиональная версия немного отличается от бесплатной версии, и это хорошо. Но вы никоим образом не готовы создавать, редактировать или рисовать что-либо, не заплатив огромную цену. Поэтому я больше склонен рекомендовать **нанокад бесплатно**, так как это хорошо продуманное и простое в использовании программное обеспечение. Кроме того, функций определенно более чем достаточно, чтобы пользователи были довольны. Это очень хороший конкурент AutoCAD, и да, его стоит изучить. Теперь давайте поговорим о том, как эту программу можно использовать бесплатно. Никто не скажет, что он идеален, особенно если вы новичок в этом. На самом деле, узнать об этой программе сложно. Например, после того, как вы пройдете учебные пособия и

часть обучения работе с этим инструментом, вам придется пройти еще несколько учебных пособий, чтобы изучить основы его использования. Кроме того, если вы хотите узнать о функциях AutoCAD, вам также необходимо знать кое-что о контексте. Многие инструменты САПР для конечных пользователей (или не дизайнеров) скрыты за регистрационной стеной, поскольку большинство компаний не хотят терять потенциальную прибыль, размещая бесплатно что-то, что может иметь плохие отзывы. Поэтому вам нужно будет проявить себя, подписавшись на их информационный бюллетень, чтобы использовать их услуги. Даже в этом случае вам будет предоставлен испытательный срок. В конце, если вам не понравится их сервис, вас попросят подписаться на ежемесячную подписку, которая увеличит их доход.Сколько это стоит? Однако, если вы посетите сайт онлайн-регистрации в течение короткого времени, большинство программ САПР и несколько хороших веб-сайтов для 3Dмоделей предлагают бесплатную пробную версию. Это позволяет вам протестировать программное обеспечение, чтобы увидеть, соответствует ли оно вашим требованиям. По окончании пробного периода вы можете либо оплатить программное обеспечение по цене, указанной на странице, которая обычно составляет около 200 долларов, либо подать заявку на включение в список ожидания. Сколько времени займет обработка моего заказа? На самом деле, это довольно быстро при заказе онлайн. На самом деле, это занимает всего несколько минут. В случае с пробной версией CMSIntelliCAD, которую я заказал, мне не пришлось ждать обработки моего заказа. Купив ключ для программы, вы сможете загрузить и установить программное обеспечение САПР на свой компьютер. 1328bc6316

## **AutoCAD Ключ активации {{ ????????? }} 2023**

Сначала я научился рисовать в Photoshop, потом научился рисовать в GIMP, а теперь учусь в AutoCAD. Я разобрался с этим, но есть так много команд и еще многому нужно научиться. Было бы невозможно пытаться запомнить каждую команду и то, как ее использовать. Процесс обучения зависит от ряда переменных, в том числе от того, сколько у вас свободного времени и сколько времени вам потребуется, чтобы научиться программировать. Если вы графический дизайнер, который может общаться визуально, вы можете двигаться очень быстро. Другие, особенно те, кто учится, читая руководства и изучая справочные файлы, также могут преуспеть, обучаясь небольшими шагами. При разработке проекта в AutoCAD создается чертеж с линиями, текстом, размерами и плоскостями. Затем вам нужно знать, как взаимодействовать с этими объектами дизайна, чтобы вы могли начать работать над планами. В дальнейшем вам нужно знать, как вставить эти объекты дизайна в файлы плана и построить здание. Наконец, вам нужно знать строительные навыки, чтобы проанализировать проект и убедиться, что он просто неосуществим. К концу процесса вы научились проектировать 3Dобъекты, начинать строительство с нуля и использовать другое программное обеспечение для программирования. Если вы хотите создавать более сложные рисунки, вам нужно обратить внимание на методы рисования и знать, как их использовать. Это потребует практики. Создание впечатляющего дизайна может занять много времени, но только если вы постоянно практикуетесь. Лучший способ создать дизайн — это постоянно практиковаться и выполнять практические проекты. Чем больше вы будете практиковаться, тем лучше у вас будет получаться. Нет лучшего способа сделать себя опытным, чем создавать проекты, которые являются уникальными, конкретными и сложными. Попытка просто научиться рисовать проекты не будет столь же эффективной, как научиться создавать дизайны с особыми требованиями. Не торопитесь в изучении программного обеспечения. Сосредоточьтесь на одной области за раз.

автокад программа для черчения скачать витражи автокад скачать высотная отметка автокад скачать волнистая линия автокад скачать выноски автокад скачать ванна автокад скачать гараж автокад скачать условные обозначения для автокада скачать автокад ломаный скачать рамка автокад а4 скачать

Многие студенты любят изучать AutoCAD, просматривая обучающие видео на YouTube. Это может быть отличным способом быстро ознакомиться с основными методами. В следующем примере показано, как работать с инструментом 3D-моделирования в AutoCAD вместе с рядом других чертежей. Существует несколько способов изучения AutoCAD, и это может разочаровать, если вы новичок. Это как научиться говорить на иностранном языке, но ресурсов, чтобы научить вас, просто не существует. Даже если вы сможете найти поставщика услуг по обучению AutoCAD, они, вероятно, не предложат бесплатные материалы для использования. После того, как вы научитесь рисовать и рисовать линии, вам нужно научиться соединять объекты. Чтобы нарисовать объекты, которые вы соединили линией, вам нужно понять, как создавать внутренние линии и как рисовать перекрывающиеся объекты. Следующие шаги показывают, как нарисовать перекрывающуюся линию. Хорошей отправной точкой является обучение вашего класса или детей тому, как использовать одно из

бесплатных, простых в освоении онлайн-приложений, которые можно широко использовать для создания и печати 3D-моделей. Это хорошая и интересная подготовка к использованию более продвинутых настольных программ для 2D- и 3D-чертежа (таких как AutoCAD). Следующие шаги являются демонстрацией того, как использовать команды клавиатуры и как решать распространенные проблемы. Решайте упражнения и тесты, чтобы проверить свой прогресс. Когда вы что-то рисуете, вы должны знать, как «соединять» объекты в пространстве листа. Это называется созданием полилиний. Когда вы создаете полилинию, вы должны понимать, как «соединять» объекты и как управлять соединением в AutoCAD. Через некоторое время снова прочитайте руководство, чтобы напомнить вам об основах AutoCAD. Когда вы используете программное обеспечение дома или в офисе, делайте заметки о том, как работают функции, чтобы помочь вам вспомнить. Мы всегда можем узнать больше, когда у нас есть примеры, на которых можно учиться.

Еще одна вещь, которую следует учитывать при обучении использованию AutoCAD, — это ваш опыт работы. AutoCAD — очень универсальный и мощный инструмент, и многие люди используют его каждый день. Если вы хотите узнать, как использовать AutoCAD для проектирования и черчения, вам нужно будет проводить больше времени в школе и получить больше опыта в этой области работы. Независимо от того, насколько вы хороши, вам придется потратить время на изучение AutoCAD правильным образом. Руководства могут быть толщиной с книгу. В мире много тысяч пользователей AutoCAD. Всегда найдется кто-то, кто знает больше вас. Даже не думайте пытаться выучить AutoCAD упрощенным методом. Это никогда не сработает. Как бы вы ни подошли к задаче, вы научитесь ее правильно. Перед покупкой программного обеспечения всегда лучше изучить AutoCAD с помощью обучающего видео. Для тех, кто не может найти учителя или не может пройти курс обучения, вы можете посмотреть обучающие видеоролики в Интернете, чтобы узнать, как использовать AutoCAD. Излишне говорить, что если вы художник, дизайнер или архитектор, вам необходимо научиться использовать AutoCAD с большой точностью. Тем не менее, время обычно является ограничивающим фактором в обучении использованию AutoCAD из-за высокой стоимости учебного курса. Стоимость учебных курсов, однако, может варьироваться в зависимости от типа курса, который вы выбираете. С учетом сказанного, в вашей школе или городе должен быть компьютерный класс, и вы даже можете посещать университет, который предлагает курсы AutoCAD в вашем районе. **3. Что я должен знать или делать, чтобы не создавать «кривую обучения»?** Я использовал AutoCAD раньше и баловался им, но я действительно понятия не имею, чего ожидать. Вам когда-нибудь приходилось учить кого-то пользоваться AutoCAD? Как описать его интерфейс словами и при этом сделать его простым?

<https://techplanet.today/post/descargar-mobiliario-urbano-en-autocad-upd> <https://techplanet.today/post/se-puede-descargar-autocad-en-una-tablet> [https://techplanet.today/post/descargar-autocad-2022-full-better-espanol-activado-permanente-mega](https://techplanet.today/post/descargar-autocad-2022-full-better-espanol-activado-permanente-mega-x64-bits)[x64-bits](https://techplanet.today/post/descargar-autocad-2022-full-better-espanol-activado-permanente-mega-x64-bits) <https://techplanet.today/post/descargar-autodesk-autocad-con-clave-de-serie-x3264-2023>

Один из самых важных приемов, которым вы можете овладеть, — это использование элементов управления для навигации и принятия решений в программе AutoCAD. Как только вы познакомитесь с курсором мыши, клавишами и контекстными меню, вы будете готовы приступить к созданию 2D- или 3D-проекта САПР. Бесплатное руководство по программному обеспечению САПР поможет вам создать хорошие чертежи. Хороший учебник по

программному обеспечению САПР сначала покажет вам, как открывать, рисовать и закрывать программу. Вам также может быть интересно узнать, как перемещаться по программе и принимать решения о 2D- и 3D-единицах рисования. И если я хочу изучить более сложные темы, такие как параметрическая совместная работа, сведение или создание размеров, я видел, как это делается в Autocad, и я тоже могу это сделать. В частности, мне помог коллега, который является опытным дизайнером AutoCAD. Он помог мне с кривой обучения и советами, а также дал несколько советов по моим проектам САПР. AutoCAD — это мощная программа для черчения, требующая внимания к деталям для получения наилучших результатов. Поначалу это немного пугает, но при правильном обучении любой может быстро освоить его. Вот почему для обучения важно понимать, что вам нужно будет потратить время на изучение основных основ рисования, геометрии и организационных навыков, чтобы контролировать свое драгоценное время и материалы. AutoCAD — непростая программа, и она может сбить с толку даже опытных дизайнеров. Вы можете легко изучить основы программы, но как только вы освоитесь, вам понадобится дополнительная помощь. В Интернете доступно несколько отличных учебных курсов по AutoCAD, а также множество других курсов по дизайну. **6. Насколько важно использовать AutoCAD для работы начального уровня?** Вы можете получить практически любую работу в AutoCAD. Все мы понимаем, что большинство из нас используют программное обеспечение Acuity AutoCAD для создания чертежей. В строительной отрасли все архитекторы, инженеры и строители будут использовать программное обеспечение для составления проектов.Те из нас, кто преподает AutoCAD, используют его на работе каждый день, но мы не позиционируем его как основной инструмент. Мы рекомендуем иметь как можно больше инструментов для обучения. Настоящий вопрос заключается в следующем: «Какова ваша цель?» Если вы хотите работать в колледже, у вас есть студенческая аудитория, которой вы можете продавать свое обучение. Если вы ищете работу, вы должны продать себя. Надеюсь, мы дали вам некоторую информацию, чтобы сделать вас на рынке.

[https://www.siriusarchitects.com/advert/%d1%81%d0%ba%d0%b0%d1%87%d0%b0%d1%82%d1%8](https://www.siriusarchitects.com/advert/%d1%81%d0%ba%d0%b0%d1%87%d0%b0%d1%82%d1%8c-%d0%b1%d0%b5%d1%81%d0%bf%d0%bb%d0%b0%d1%82%d0%bd%d0%be-autodesk-autocad-%d0%b2%d0%b7%d0%bb%d0%be%d0%bc%d0%b0%d0%bd%d1%8b%d0%b9-%d0%b2%d0%b7%d0%bb%d0%be/) [c-%d0%b1%d0%b5%d1%81%d0%bf%d0%bb%d0%b0%d1%82%d0%bd%d0%be-autodesk-autocad-](https://www.siriusarchitects.com/advert/%d1%81%d0%ba%d0%b0%d1%87%d0%b0%d1%82%d1%8c-%d0%b1%d0%b5%d1%81%d0%bf%d0%bb%d0%b0%d1%82%d0%bd%d0%be-autodesk-autocad-%d0%b2%d0%b7%d0%bb%d0%be%d0%bc%d0%b0%d0%bd%d1%8b%d0%b9-%d0%b2%d0%b7%d0%bb%d0%be/) [%d0%b2%d0%b7%d0%bb%d0%be%d0%bc%d0%b0%d0%bd%d1%8b%d0%b9-](https://www.siriusarchitects.com/advert/%d1%81%d0%ba%d0%b0%d1%87%d0%b0%d1%82%d1%8c-%d0%b1%d0%b5%d1%81%d0%bf%d0%bb%d0%b0%d1%82%d0%bd%d0%be-autodesk-autocad-%d0%b2%d0%b7%d0%bb%d0%be%d0%bc%d0%b0%d0%bd%d1%8b%d0%b9-%d0%b2%d0%b7%d0%bb%d0%be/)

[%d0%b2%d0%b7%d0%bb%d0%be/](https://www.siriusarchitects.com/advert/%d1%81%d0%ba%d0%b0%d1%87%d0%b0%d1%82%d1%8c-%d0%b1%d0%b5%d1%81%d0%bf%d0%bb%d0%b0%d1%82%d0%bd%d0%be-autodesk-autocad-%d0%b2%d0%b7%d0%bb%d0%be%d0%bc%d0%b0%d0%bd%d1%8b%d0%b9-%d0%b2%d0%b7%d0%bb%d0%be/)

 $http://med-smi.com/||||||||||||||$ - $||||||||$ 

[https://aboe.vet.br/advert/%d1%81%d0%ba%d0%b0%d1%87%d0%b0%d1%82%d1%8c-%d1%80%d0](https://aboe.vet.br/advert/%d1%81%d0%ba%d0%b0%d1%87%d0%b0%d1%82%d1%8c-%d1%80%d0%b0%d0%bc%d0%ba%d1%83-%d0%b2-%d0%b0%d0%b2%d1%82%d0%be%d0%ba%d0%b0%d0%b4%d0%b5-patched/) [%b0%d0%bc%d0%ba%d1%83-%d0%b2-](https://aboe.vet.br/advert/%d1%81%d0%ba%d0%b0%d1%87%d0%b0%d1%82%d1%8c-%d1%80%d0%b0%d0%bc%d0%ba%d1%83-%d0%b2-%d0%b0%d0%b2%d1%82%d0%be%d0%ba%d0%b0%d0%b4%d0%b5-patched/)

[%d0%b0%d0%b2%d1%82%d0%be%d0%ba%d0%b0%d0%b4%d0%b5-patched/](https://aboe.vet.br/advert/%d1%81%d0%ba%d0%b0%d1%87%d0%b0%d1%82%d1%8c-%d1%80%d0%b0%d0%bc%d0%ba%d1%83-%d0%b2-%d0%b0%d0%b2%d1%82%d0%be%d0%ba%d0%b0%d0%b4%d0%b5-patched/) <http://assetmanagementclub.com/?p=1968>

<http://www.rmpconstruction.ca/скачать-автокад-2018-бесплатно-на-русско/>

[https://instafede.com/wp-content/uploads/2022/12/Autodesk\\_AutoCAD.pdf](https://instafede.com/wp-content/uploads/2022/12/Autodesk_AutoCAD.pdf)

<https://mujtinyhouse.cz/uncategorized/скачать-автокад-2019-32-бит-better/>

<https://citywharf.cn/autocad-2023-24-2-скачать-бесплатно-ключ-активации/>

<https://bodhirajabs.com/wp-content/uploads/2022/12/NEW.pdf>

[https://otelgazetesi.com/advert/express-tools-autocad-2020-%d1%81%d0%ba%d0%b0%d1%87%d0%](https://otelgazetesi.com/advert/express-tools-autocad-2020-%d1%81%d0%ba%d0%b0%d1%87%d0%b0%d1%82%d1%8c-exclusive/) [b0%d1%82%d1%8c-exclusive/](https://otelgazetesi.com/advert/express-tools-autocad-2020-%d1%81%d0%ba%d0%b0%d1%87%d0%b0%d1%82%d1%8c-exclusive/)

<https://yogahareketleri.com/wp-content/uploads/2022/12/deiacke-2.pdf>

<https://beautyprosnearme.com/автокад-линии-скачать-verified/>

<https://www.lr-fyzio.cz/wp-content/uploads/2022/12/AutoCAD-For-Mac-and-Windows-2023.pdf>

<http://www.reiten-scheickgut.at/скачать-бесплатно-autocad-23-0-с-кодом-активаци/>

<https://www.webcard.irish/скачать-бесплатно-autodesk-autocad-регистрационны/>

<https://yogahareketleri.com/wp-content/uploads/2022/12/virwenc-2.pdf>

[https://dontblinkpainting.com/wp-content/uploads/2022/12/Autocad\\_\\_\\_\\_\\_TOP.pdf](https://dontblinkpainting.com/wp-content/uploads/2022/12/Autocad_____TOP.pdf) <https://www.bloggydirectory.com/wp-content/uploads/2022/12/quanade.pdf> <https://noobknowsall.com/wp-content/uploads/2022/12/brekapa.pdf>

Хотя последние версии AutoCAD могут быть очень сложными для изучения, многие базовые команды существуют уже давно и широко используются, поэтому вы все еще можете найти кого-то, кто знает, что вы делаете. **Неограниченное издание** дает вам полный доступ ко всему в вашей подписке, так что вам не придется учиться работать с программным обеспечением. Существует множество различных способов изучения AutoCAD, но наиболее эффективным способом является обучение с инструктором. Если вам нужен учитель, вы можете найти его на нашем сайте поддержки. Если вы самоучка, вам может быть сложно эффективно использовать все функции программного обеспечения. Вы можете загрузить пробную версию и попросить друга или учителя объяснить вам каждую из функций. Вы также можете посмотреть серию видеороликов, демонстрирующих, как использовать все функции. Несмотря на то, что Autocad считается более сложным, многие пользователи, такие как я, смогли освоить систему. Это связано с тем, что Autocad предлагает множество различных способов решения любых проблем с программным обеспечением. Мы расскажем о некоторых способах и распространенных ошибках, которых следует избегать. Как и все остальное в жизни, CAD и Autocad изучаются, делая и терпя неудачу, и учась на этой неудаче. Я бы сказал, где-то около 5-го уровня. Есть много мелочей, которые вам действительно нужно знать, чтобы делать большинство вещей в программе, и более ранние модели немного проще. Раньше мы использовали AutoCAD 2000, и всем было трудно его освоить. Это была сложная программа. Есть еще вещи, которые никто не хочет изучать, но вы можете обойти большинство этих вещей, просто изучив основы. AutoCAD может быть сложным для начинающих. Вы можете начать с изучения создания основных фигур, навигации по ним и их редактирования. AutoCAD имеет множество полезных возможностей и функций. Вы можете научиться использовать их с практическим опытом. Эти учебные пособия помогут вам научиться эффективно их использовать.